## **CSUDH**

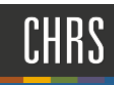

## SEARCH COMMITTEE CHAIR SCREENING

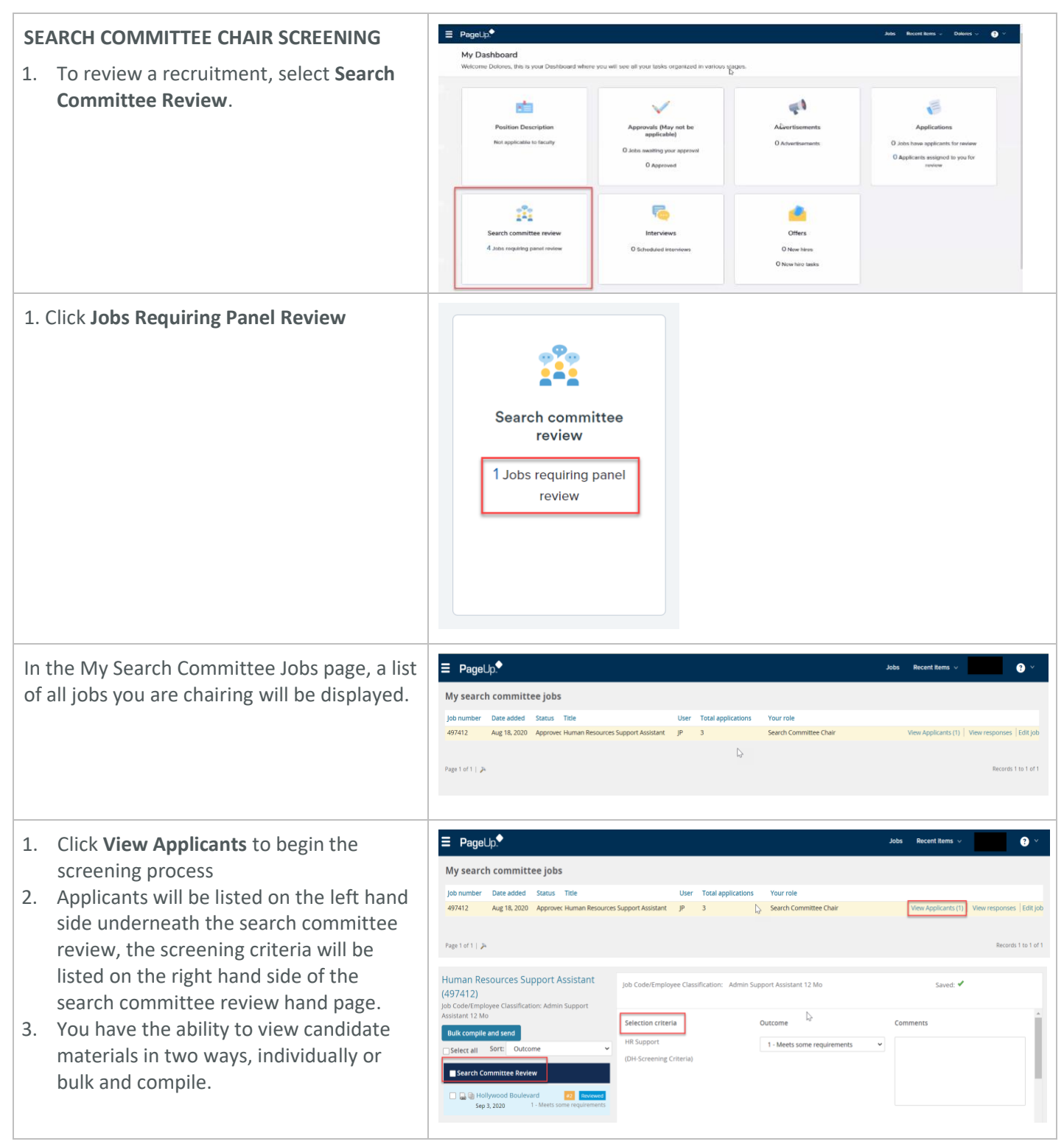

## **CSUDH**

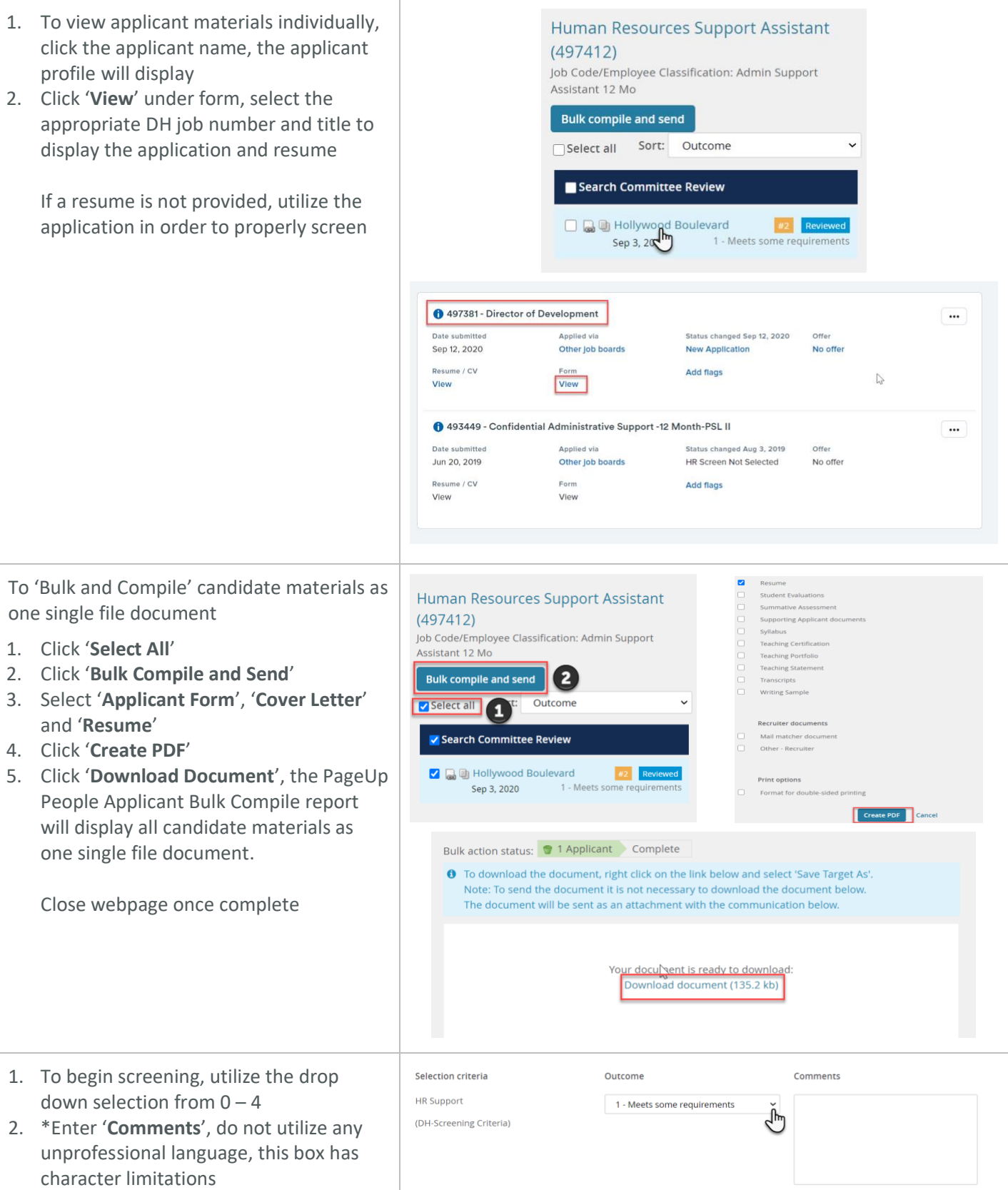

## **CSUDH**

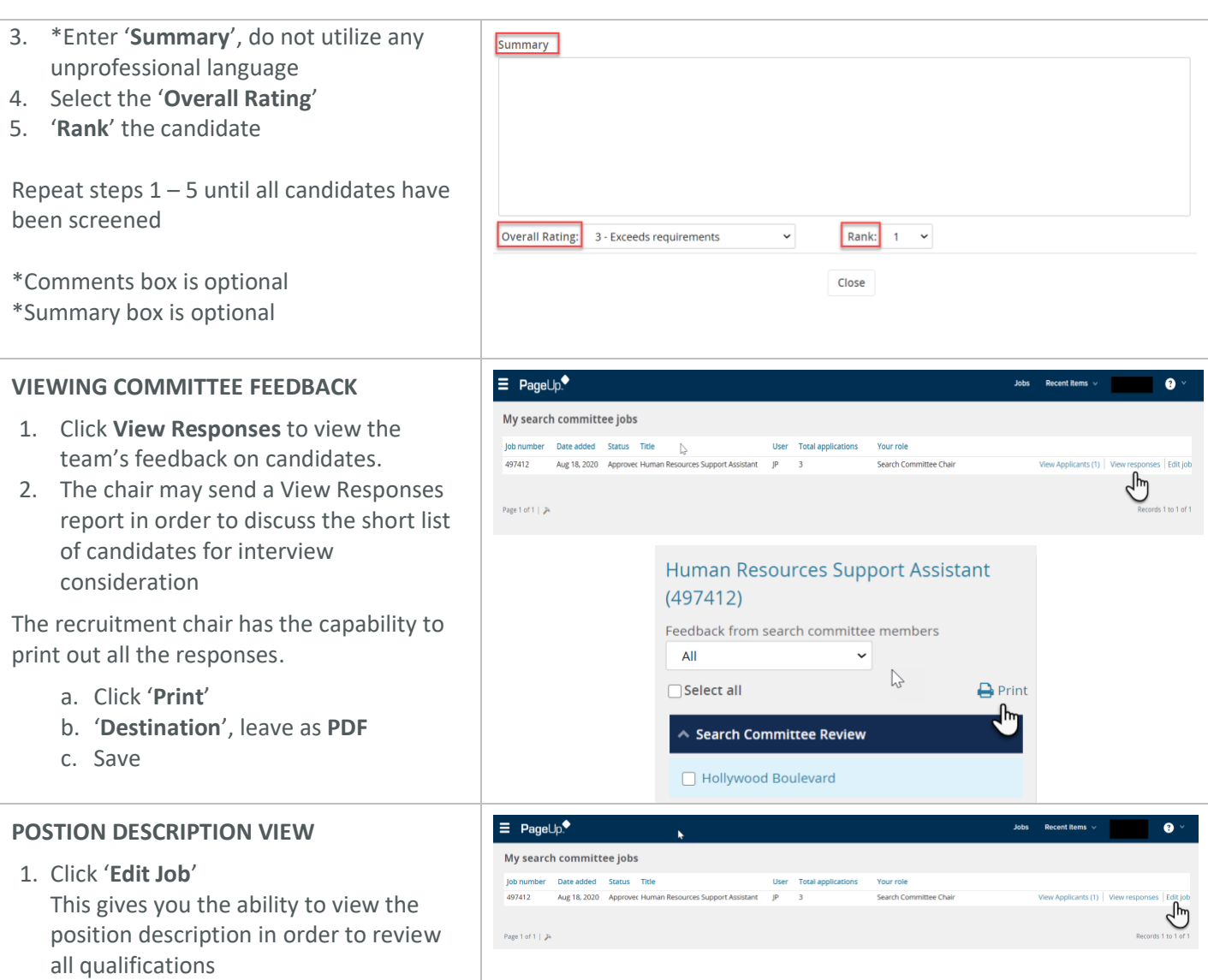